## Network configuration

Usually your computer gets his configuration from our network (DHCP) and you don't have to do anything besides pluging in your network cable. If this doesn't work this way, you will need to check your computers configuration. Choose your operating system and follow the instructions and arrows.

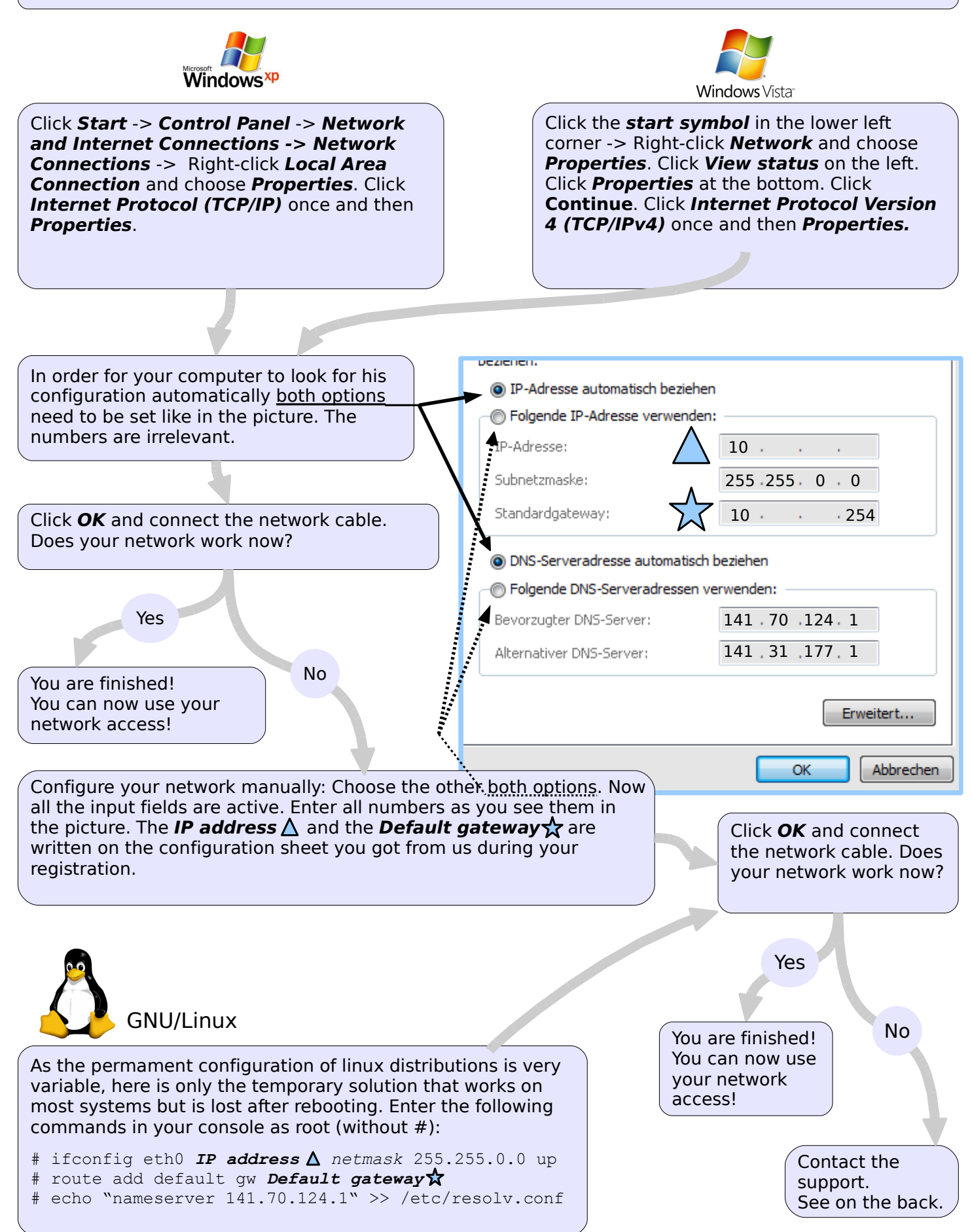